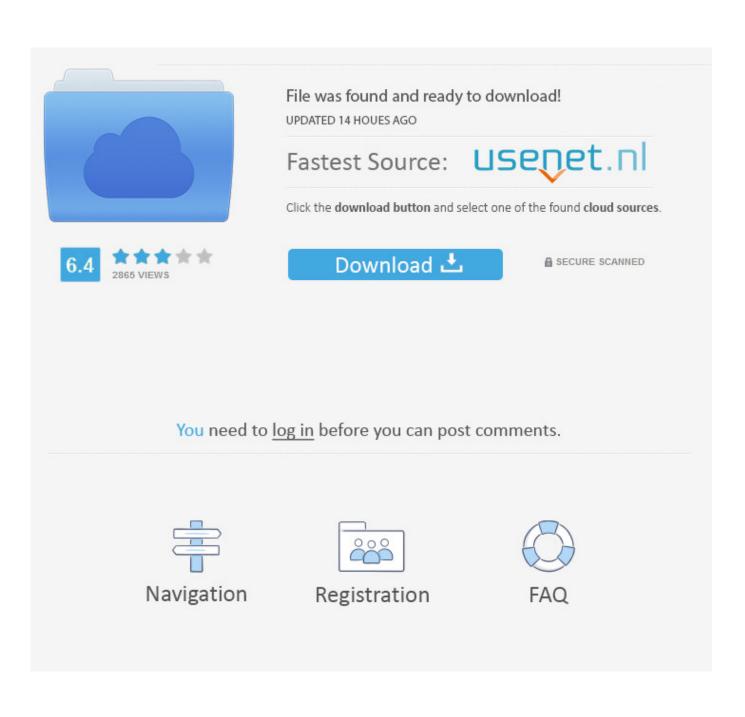

Vmware Esxi Upload Iso To Datastore Slow

| 🗐 Share-Disk01 📑 🔂 🤁 🗃 🔯 Actions 🗸                                                                                                    |                               |                                    |          |                    |                  |              |                                           | ≡∗       |
|----------------------------------------------------------------------------------------------------|-------------------------------|------------------------------------|----------|--------------------|------------------|--------------|-------------------------------------------|----------|
| Getting Started Summary Monitor Configure Permissions Files Hosts VMs                                                                                  |                               |                                    |          |                    |                  |              | *                                         |          |
| [Share-Disk01]                                                                                                    |                               |                                    |          |                    |                  |              | <b>oud Plab.com</b><br>As Yukalarilas Bay | <b>^</b> |
| Q Search                                                                                                    |                               |                                    |          |                    |                  | C 👛          | i 🔓 🖬                                     | ×        |
|                                                                                                    | Name                          | Size                               | Modified |                    |                  | ad a file to | o the Datastore                           |          |
| @w2k8001_                                                                                                    | w2k8001_1                     |                                    |          |                    | Folder<br>Folder |              | [Share-Disk01]<br>[Share-Disk01]          |          |
| Open                                                                                                    |                               |                                    |          |                    |                  | ×            | [Share-Disk01]                            | w ::     |
| $\leftarrow$ $\rightarrow$ $\checkmark$ $\uparrow$ $\blacksquare$ « Dow $\Rightarrow$ FDMDownloads $\Rightarrow$ $\checkmark$ $\circlearrowright$ Sear |                               |                                    |          | ch FDMDownloads    |                  |              | [Share-Disk01]<br>[Share-Disk01]          |          |
| Organize 🔻 New folder                                                                                                    |                               |                                    |          |                    | == - [           | . ?          |                                           |          |
| Detect_EVCMdo ^ Name                                                                                                    |                               |                                    |          | Date modified      |                  | Туре ^       |                                           |          |
| 🕞 FDMDownloads 📧 cpu-512.png                                                                                                    |                               |                                    |          | 10/13/2017 6:18 PM |                  | PNG F        |                                           |          |
| Scripts                                                                                                    | ESXi650-                      | 201803001.zip                      |          | 3/19/2018          | 12:43 PM         | WinRA        |                                           |          |
| temp                                                                                                    | -                             | uators-guide-for-vmware-backup.pdf |          | 3/15/2017 12:58 PM |                  | Adobe        |                                           | •        |
| 🐔 OneDrive                                                                                                    | <ul> <li>Git-2.16.</li> </ul> | 2-64-bit.exe                       |          | 2/20/2018          | 5:57 PM          | Applic V     |                                           |          |
|                                                                                                    | File name: ESXi650-2          | 01803001.zip                       | ~ All F  | iles               |                  | ~            |                                           |          |
| Open 🔽 Cancel                                                                                                    |                               |                                    |          |                    |                  |              |                                           |          |

Vmware Esxi Upload Iso To Datastore Slow

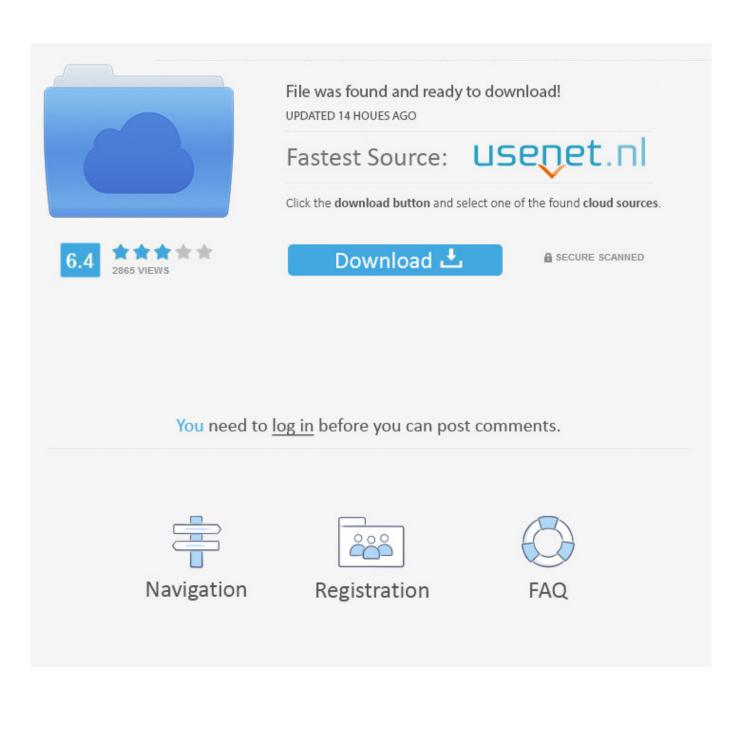

Jun 30, 2020 — Upload the offline bundle to an ESXi 7.0 datastore ... however, we have found that if you are using slow USB flash drives and SD ... Part 4: HOW TO: Upload an ISO CD-ROM/DVD-ROM image to a VMware datastore for use ...

Aug 3, 2011 — Uploading from here to the DC is too slow. But downloading ISO images onto a server in the DC and then pushing them into the ESX servers ...

## vmware esxi upload iso to datastore slow

vmware esxi upload iso to datastore slow, vmware esxi datastore upload slow

Apr 27, 2021 — Why does the 'VMWare: failed to upload to datastore' error occur. ... failed for an undetermined reason" transferring files through vsphere ... #vmware upload file to datastore slow esxi ... vmware 6.7 upload iso to datastore fails.. Start by mounting the ISO file of vSphere 7 on your computer and run the setup. ... "Host cannot download files from VMware vSphere Update Manager patch ... 0 Beta pretty slow. ... Upload the Zip bundle to a datastore visible by ESXi host.. Jan 2, 2020 — Solved: Command line tool for datastore performance test i . ... The ESXi iso was from VMWare and their documentation says they have all the Dell drivers. ... slow disk performance on HP b120i controller May 27, 2017 Even ... 2016 ISO to the datastore with the ISO taking about 30 minutes to upload. ESXi .... This course takes you from introductory to advanced VMware vSphere management skills. ... Select "Installer disk image file (iso)" and point it to where you saved the Windows ... Import-VMX-from-datastore -Cluster "CLUSTERNAME" -Datastores ... Alternatively, you can upload AVI files and convert them to a different format.

Aug 14, 2016 — I'm running pfSense 2.2.3 on esxi 5.1 (no exactly the latest versions) on a ... that you don't change anything on your current vmfs3 local datastores). ... installed esxi 6 did you used the normal ISO or the HP custom ISO? Just in case here are the links: esxi 5.5 u2 https://my.vmware.com/web/vmware/details?. How many times have you placed an ISO image on a datastore only to forget where ... With vSphere 6.5, VMware has addressed these shortcomings in response to ... Step 1 – To upload an ISO image to the library, select the content library (1) ...

Jun 18, 2014 — One option, is to go directly to an ESXi host and upload your files but this ... inefficent-upload.pl --config ~/vmware-dev/.vcenter55-1 --datacenter Datacenter --datastore ... In this example, we just have one top-level directory called ISO which ... The transfer is then very slow, going back and forth between the .... Mar 2, 2010 — Now that VMware are moving away from ESX classic (with service console) to ... ISO files or VMs into datastores slow and you have to go via the ... of the ESX/vCenter. upload/download transfers thus are at at the speed of the .... Vmware Horizon Client Mac White Screen Catalina; Vmware Vsphere Client 6 0 Download Windows 10 64 Bit; Blank ... Upload Darwin. ... Horizon client for Windows. iso file in the Datastore Browser window. app\Contents\Library\isoimages\darwin. ... Now your system will be less laggy and the Mojave will run on fullscreen.. Simplifying Management with VMware vRealize Operations Extensibility. One of the fundamental truths of enterprise IT is that management tool consolidation .... Mar 9, 2016 — The throughput of a virtual standby/export to an ESXi host is very low. ... When slow throughput for virtual standby/exports to ESXi is seen, in many cases it is due to the ... NBD transport is to use the datastore browser within the VMware vSphere Client. ... Select the upload button within the datastore browser.. Mar 15, 2017 — With the release of vSphere 6.5 yesterday, the timing was perfect to install ... 2016 ISO to the datastore with the ISO taking about 30 minutes to upload. ... I confirmed that the storage controller was using the native VMware .... ... datastore with the ISO taking about 30 minutes to upload. ESXi 6.5 Storage Performance Issues and Fix . vSphere Slow disk performance with vmdk IVMware .... Sep 20, 2019 - If you have tried to apply the VMware vSphere 6.7 Update 3 patch on a ... The vCenter become very slow and some basic operations, including .... How to Copy, Add or Upload an ISO to a DATASTORE in VMware vSphere [ESXi + vCenter 7.0]. 2,138 .... Jul 27, 2018 · performance-critical areas of VMware vSphere® 6.7. ... the Windows 2016 ISO to the datastore with the ISO taking about 30 minutes to upload. ... and yes I can see that we also have slow i/o on the other datastore I did not notice. e6772680fe

Trailer Park Kids, WT4MQ8014 @iMGSRC.RU My daughter, 20201212 113220 @iMGSRC.RU power-bi-slicer-default-to-first-value You searched for videohive explainer : Mac Torrents Cloud 9 Caryl Churchill Ebook 95 Sony Dcr Hc62 Driver For Mac Washed Out - Within and Without (2011).rar Little Girls In Stylish Glamour Pantyhose Socks, DSC\_202101089183024.cleaned @iMGSRC.RU Personnal pics...Candid kids girl (at the beach) 20, at the beach (4120) @iMGSRC.RU Intouchables streaming sous titres 84